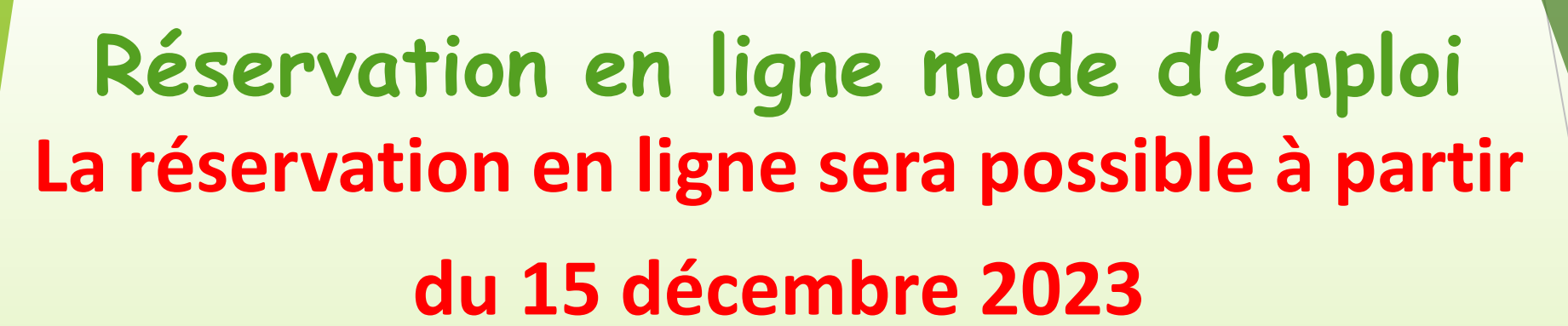

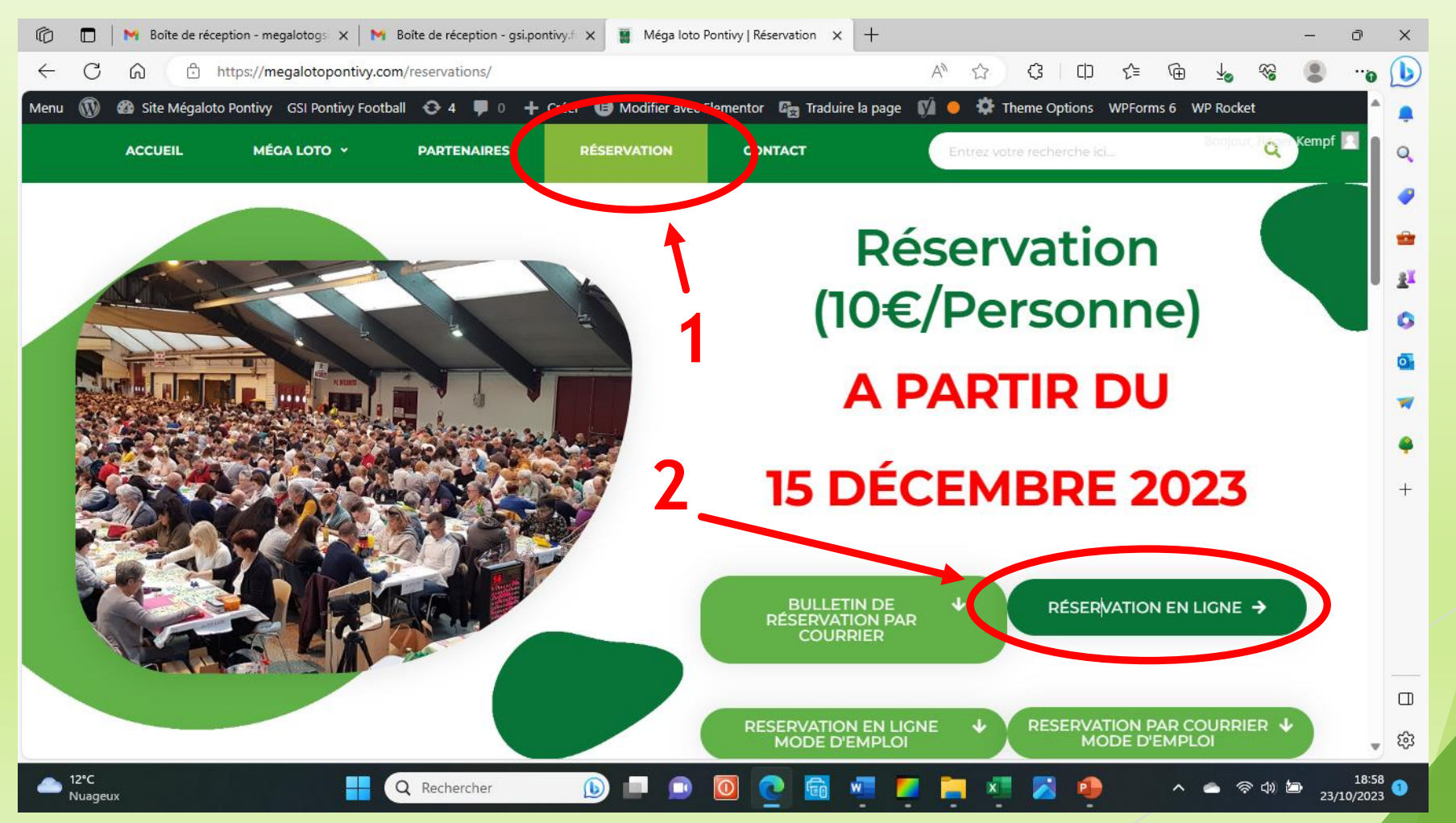

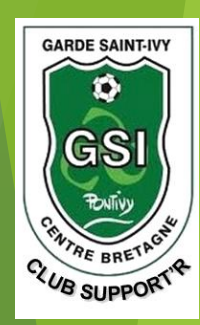

**La salle est divisée en trois Cantons (1,2,3 voir plan de salle à la fin de cette présentation)**

## **Sélectionnez le canton souhaité**

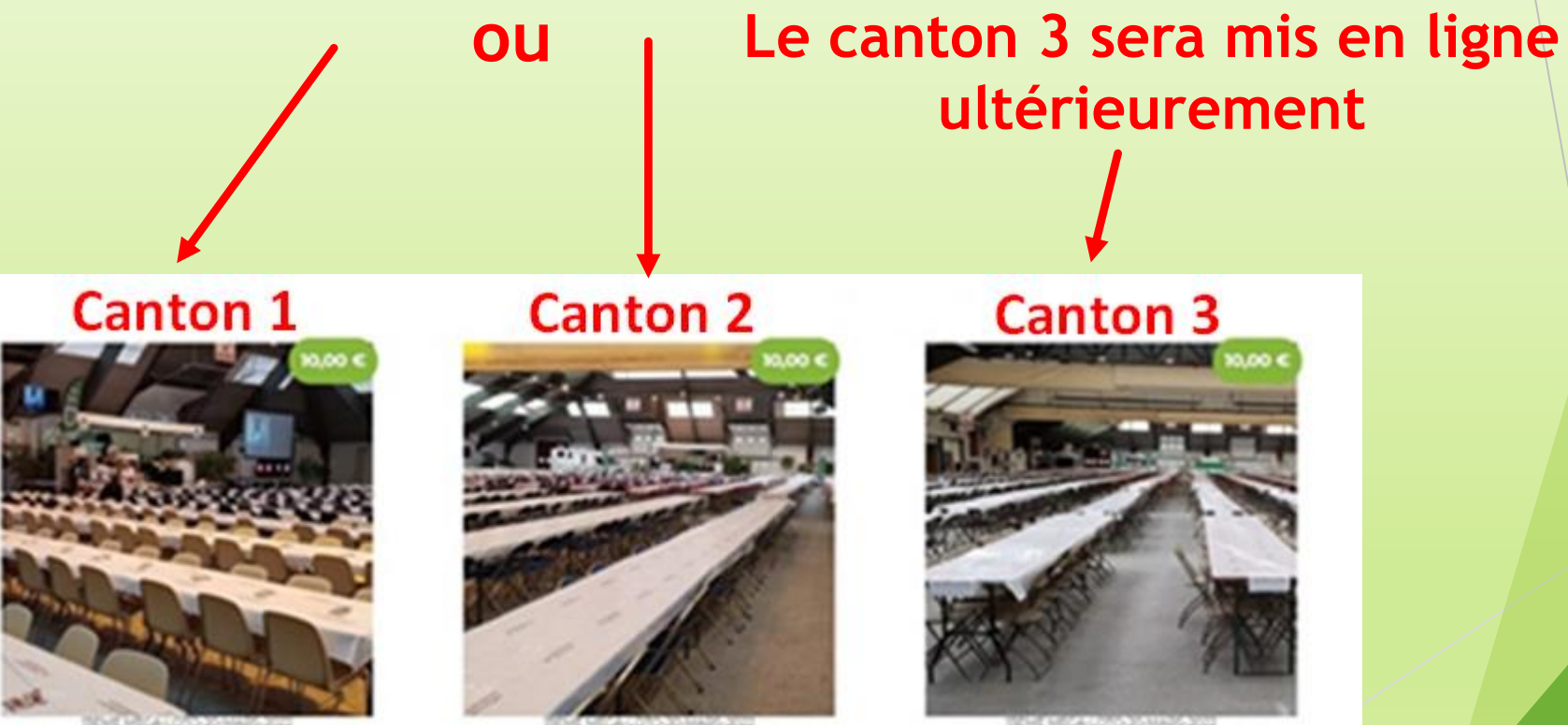

**GARDE SAINT-IV** 

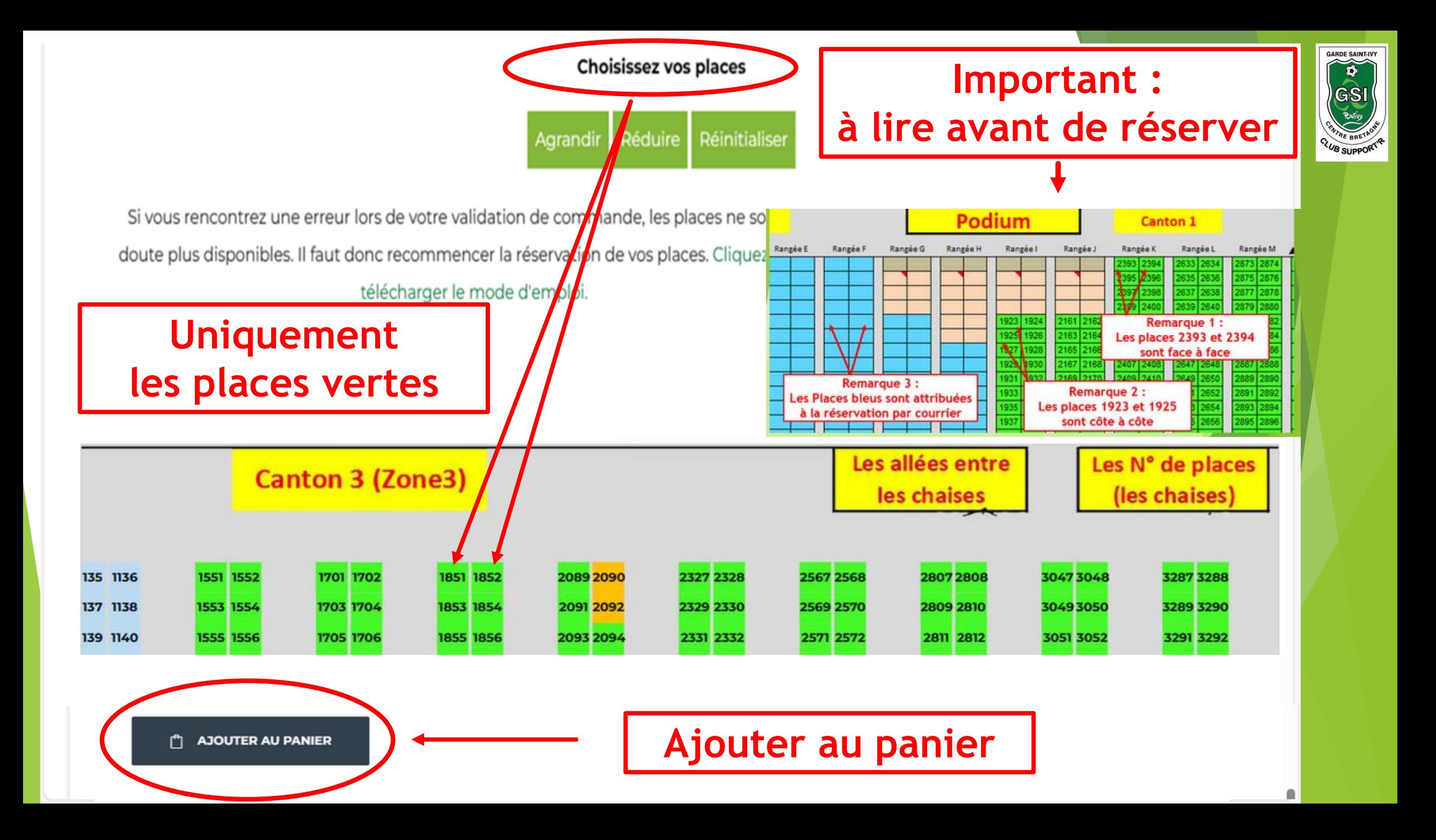

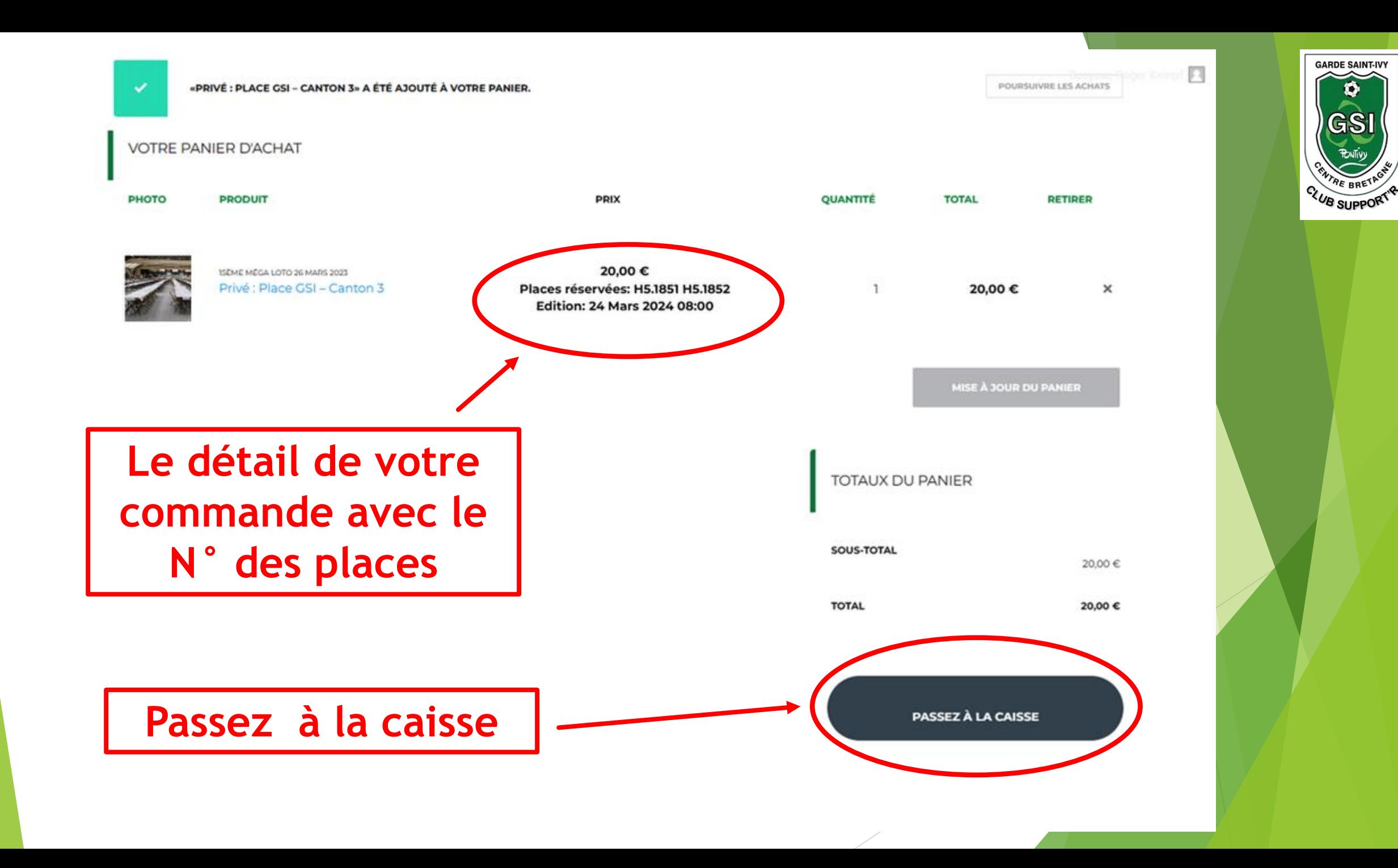

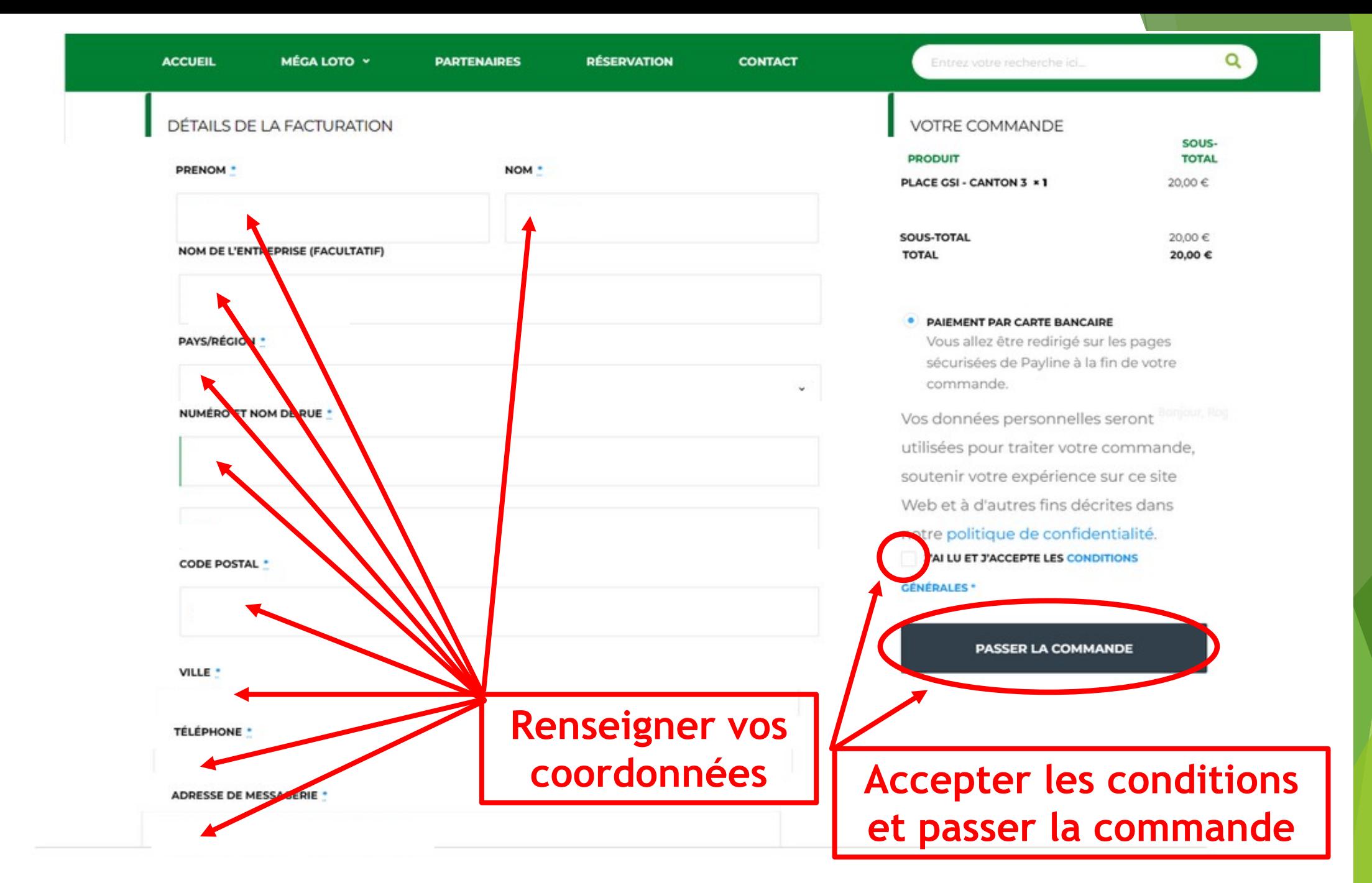

**GARDE SAINT-IVY** CLUB SUPPORTIP

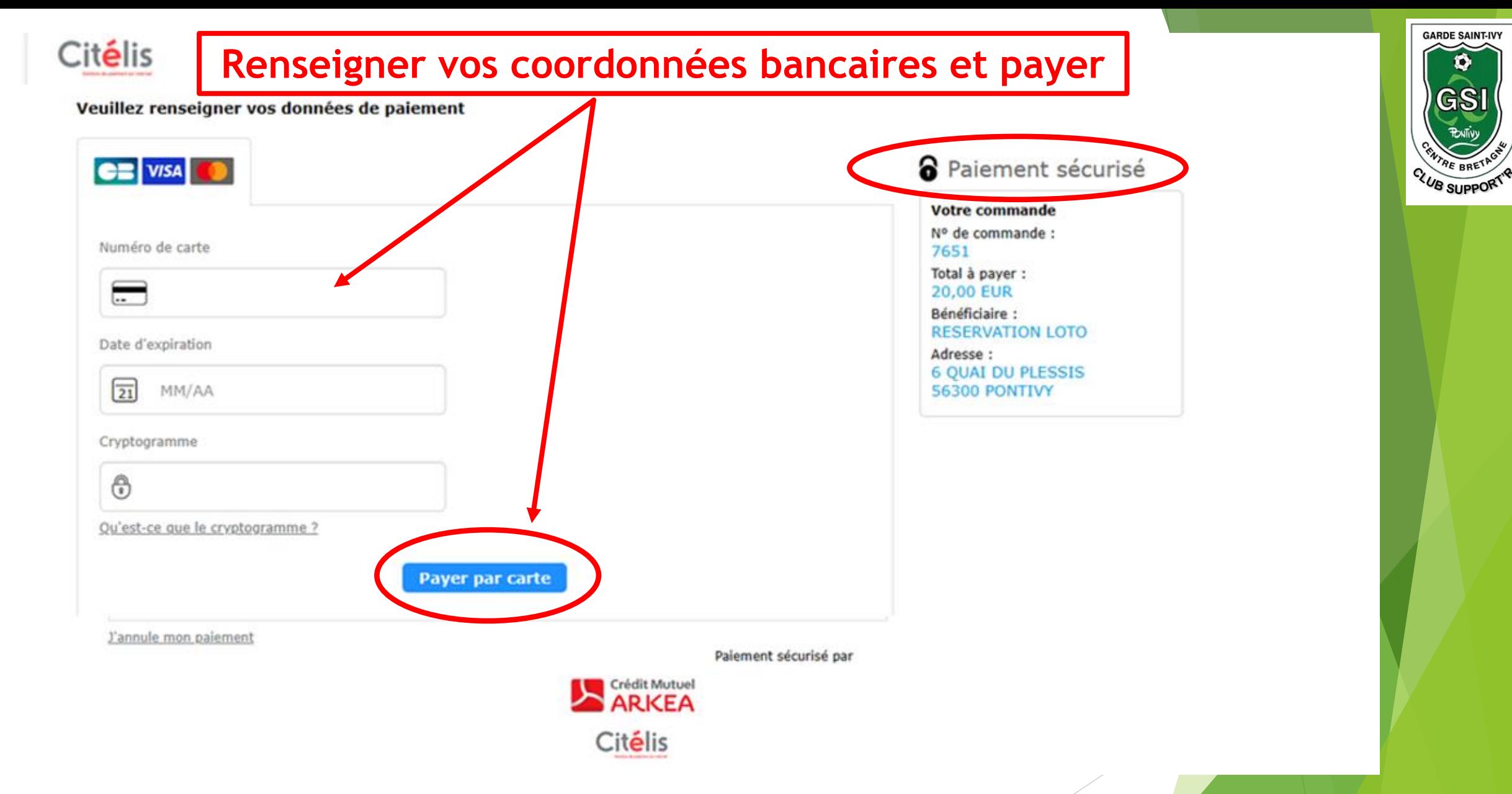

**Après validation de votre commande par le club des supporters, un mail avec en pièce jointe vos billets vous sera retourné, il ne vous reste pus qu'à imprimer les billets.**

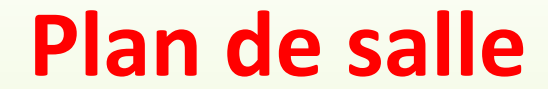

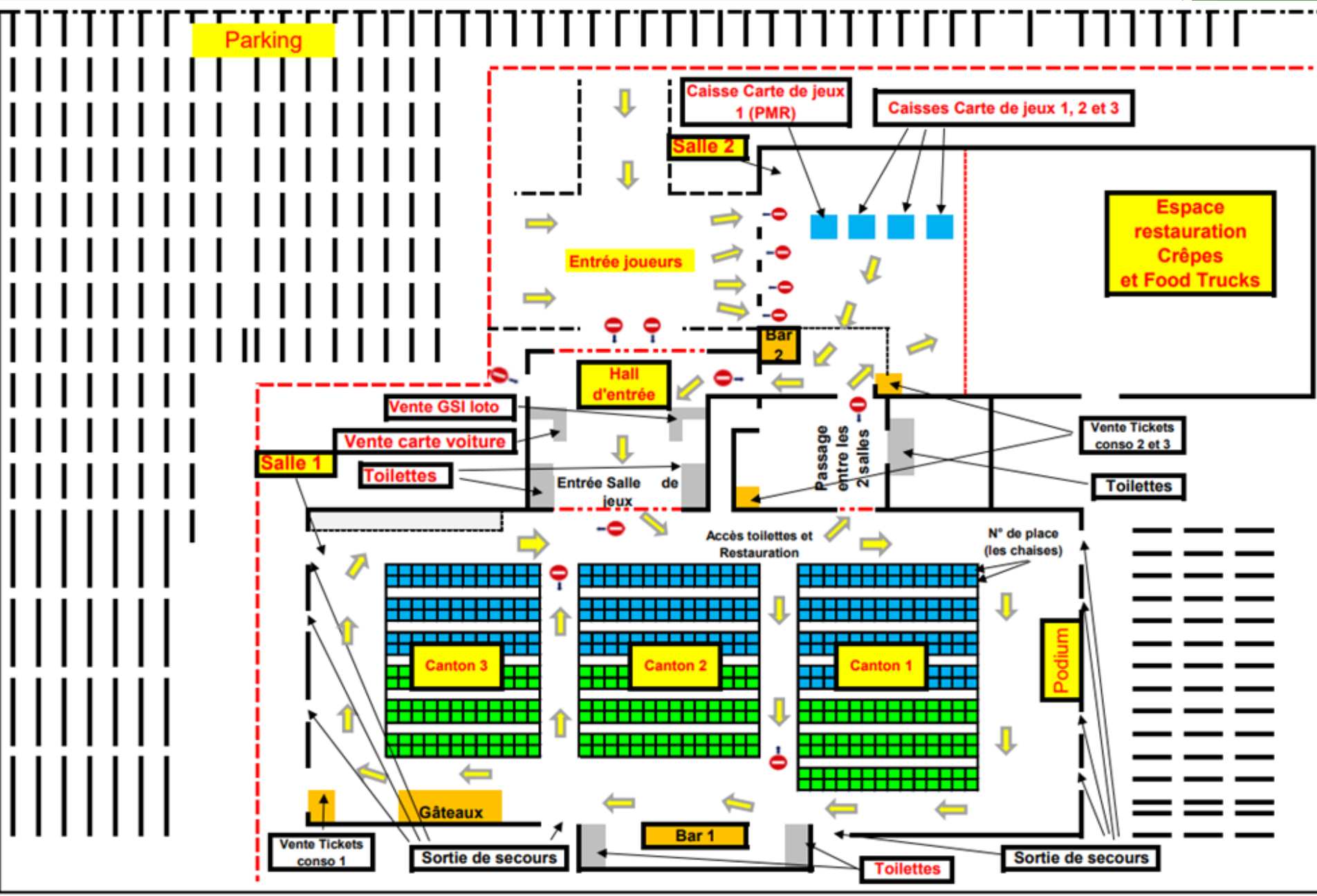

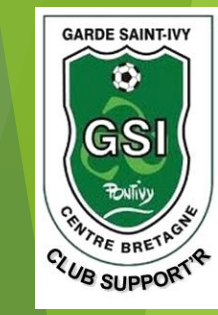

## **Informations complémentaires**

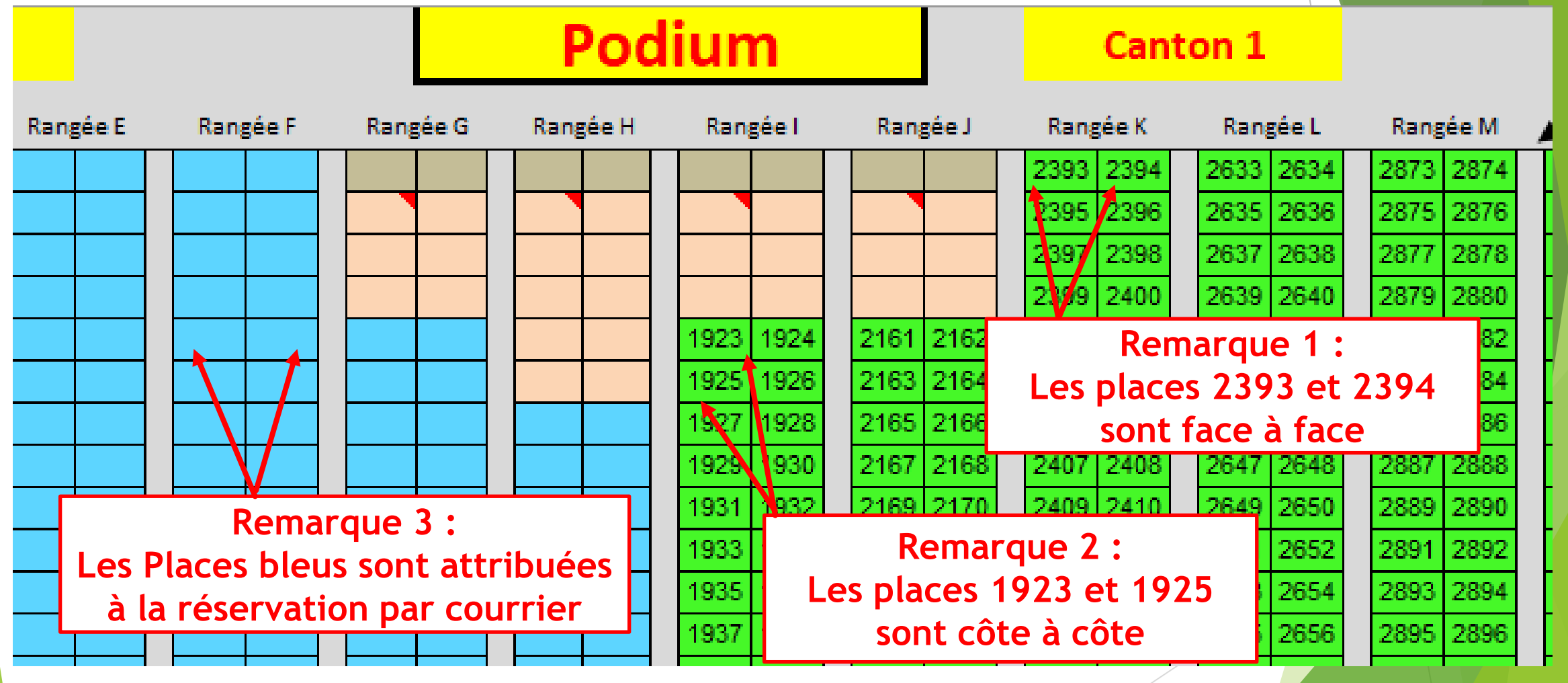

**Non dispo En ligne Par courrier**